## Package 'DEScan2'

October 15, 2018

Type Package

Title Differential Enrichment Scan 2

Version 1.0.0

Date 2018-04-19

Maintainer Dario Righelli <dario.righelli@gmail.com>

Description Integrated peak and differential caller, specifically designed for broad epigenomic signals.

License Artistic-2.0

LazyData TRUE

biocViews PeakDetection, Epigenetics, Software, Sequencing, Coverage

**Depends**  $R$  ( $>= 3.5$ ), GenomicRanges

Imports BiocGenerics, ChIPpeakAnno, data.table, DelayedArray, GenomeInfoDb, GenomicAlignments, glue, IRanges, plyr, Rcpp (>= 0.12.13), rtracklayer, S4Vectors, SummarizedExperiment, tools, utils

LinkingTo Rcpp, RcppArmadillo

RoxygenNote 6.0.1

Suggests BiocStyle, knitr, rmarkdown, testthat, edgeR, limma, EDASeq, RUVSeq, RColorBrewer, statmod

VignetteBuilder knitr

git\_url https://git.bioconductor.org/packages/DEScan2

git\_branch RELEASE\_3\_7

git last commit ef0d956

git\_last\_commit\_date 2018-04-30

Date/Publication 2018-10-15

Author Dario Righelli [aut, cre], John Koberstein [aut], Bruce Gomes [aut], Nancy Zhang [aut], Claudia Angelini [aut], Lucia Peixoto [aut], Davide Risso [aut]

## <span id="page-1-0"></span>R topics documented:

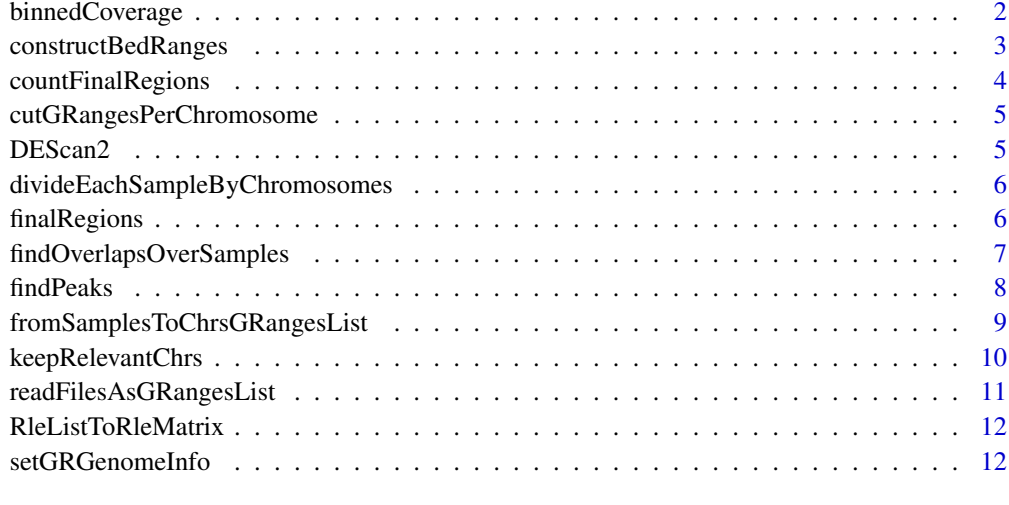

## **Index** [14](#page-13-0)

binnedCoverage *binnedCoverage*

## Description

this function computes the coverage over a binned chromosome, starting from a per base computed coverage.

## Usage

```
binnedCoverage(bins, numvar, mcolname, covMethod = c("max", "mean", "sum",
  "min"), roundingMethod = c("none", "floor", "ceiling", "round"))
```
## Arguments

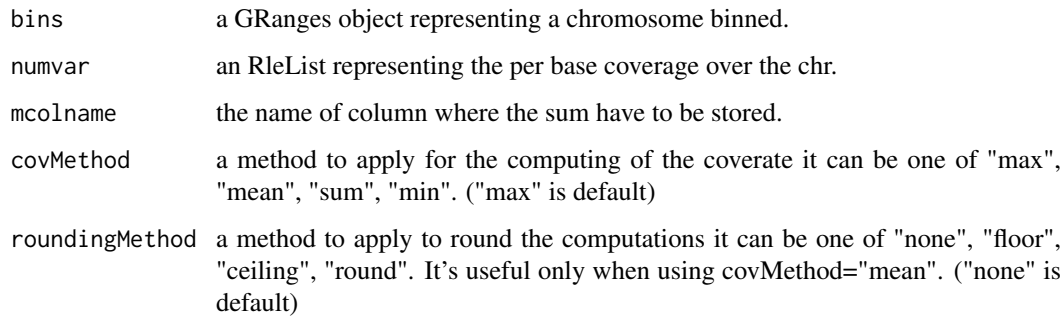

## Value

the bins GRanges with the mcolname attached

## <span id="page-2-0"></span>constructBedRanges 3

## Examples

```
## dividing one chromosome in bins of 50 bp each
seqinfo <- GenomeInfoDb::Seqinfo(genome="mm9")
bins <- GenomicRanges::tileGenome(
            seqlengths=GenomeInfoDb::seqlengths(seqinfo)[1],
            tilewidth=50,
            cut.last.tile.in.chrom=TRUE)
gr <- GenomicRanges::GRanges(seqnames = S4Vectors::Rle("chr1", 100),
            ranges=IRanges::IRanges(start = seq(from=10, to=1000, by=10),
            end=seq(from=20, to=1010, by = 10)))
cov <- GenomicRanges::coverage(x=gr)
(binnedMaxCovGR <- binnedCoverage(bins, cov, "binned_cov"))
(binnedMeanCovGR <- binnedCoverage(bins, cov, "binned_cov",
                                covMethod="mean", roundingMethod="floor"))
(binnedSumCovGR <- binnedCoverage(bins, cov, "binned_cov", covMethod="sum"))
```
constructBedRanges *constructBedRanges*

#### Description

Constructs a GRanges object from a bam/bed/bed.zip file in a consistent way.

#### Usage

```
constructBedRanges(filename, filetype = c("bam", "bed", "bed.zip"),
  genomeName = NULL, onlyStdChrs = FALSE, arePeaks = FALSE,
  verbose = FALSE)
```
## Arguments

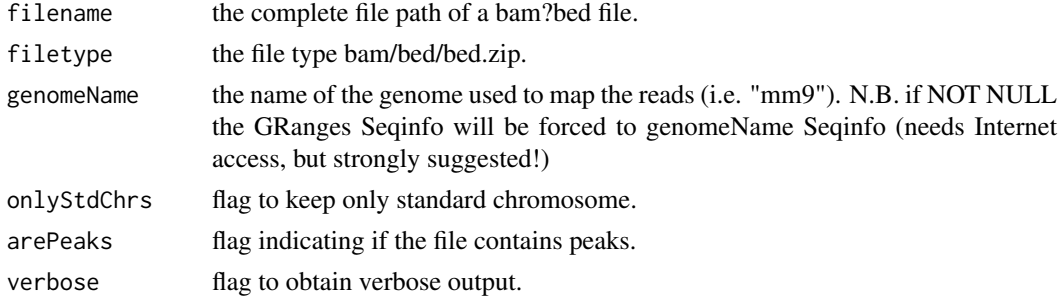

## Value

a GRanges object.

```
files <- list.files(system.file("extdata/bam/", package="DEScan2"),
                   pattern="bam$", full.names=TRUE)
bgr <- constructBedRanges(files[1], filetype="bam", genomeName="mm9",
                            onlyStdChrs=TRUE)
bgr
```
<span id="page-3-0"></span>countFinalRegions *countFinalRegions*

#### Description

count reads falling within the final regions.

## Usage

```
countFinalRegions(regionsGRanges, readsFilePath = NULL, fileType = c("bam",
  "bed"), minCarriers = 2, genomeName = NULL, onlyStdChrs = FALSE,
  carrierscolname = "k-carriers", ignStrandSO = TRUE, modeSO = "Union",
  saveFlag = FALSE, savePath = "finalRegions", verbose = TRUE)
```
## Arguments

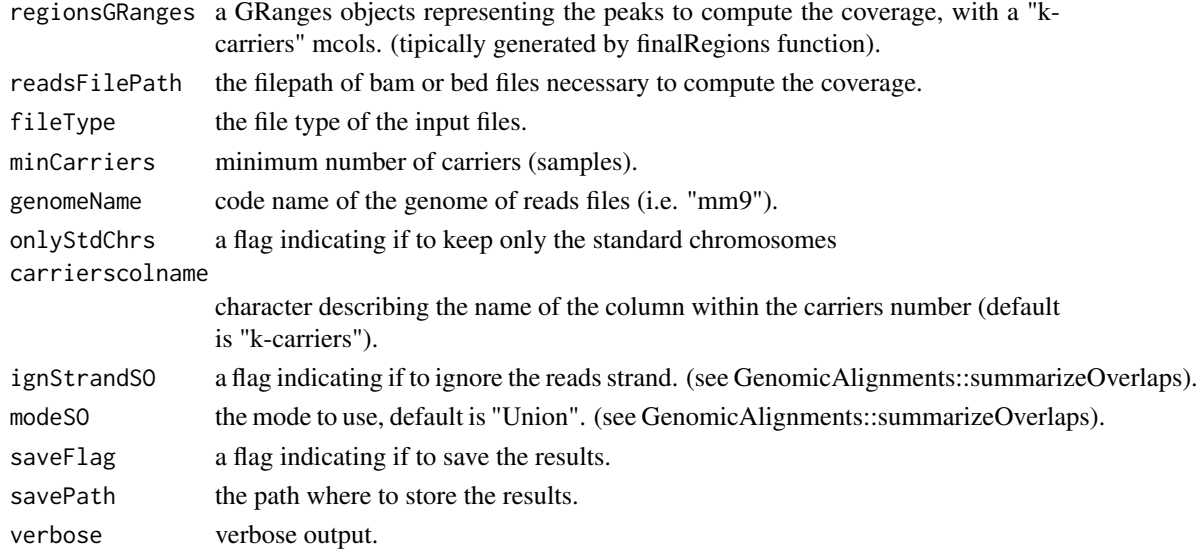

#### Value

A SummarizedExperiment object containing as assays the read counts matrix with regions as rows and samples as columns, and as rowRanges the GRanges object representing the peaks used as rows in the matrix.

```
filename <- system.file("extdata/regions/regions.rds", package="DEScan2")
regionsGR <- readRDS(file=filename)
reads.path <- system.file("extdata/bam", package="DEScan2")
finalRegionsSE <- countFinalRegions(regionsGRanges=regionsGR,
    readsFilePath=reads.path, fileType="bam", minCarriers=1,
    genomeName="mm9", onlyStdChrs=TRUE, ignStrandSO=TRUE, saveFlag=FALSE,
    verbose=TRUE)
library("SummarizedExperiment")
assay(finalRegionsSE) ## matrix of counts
rowRanges(finalRegionsSE) ## the GRanges of the input regions
```
<span id="page-4-0"></span>cutGRangesPerChromosome

*cutGRangesPerChromosome*

## Description

takes in input a GRanges object, producing a LIST of GRanges, one for each chromosome.

## Usage

cutGRangesPerChromosome(GRanges)

## Arguments

GRanges a GRanges object.

## Value

a named list of GRanges, one for each chromosome.

## Examples

```
library("GenomicRanges")
gr <- GRanges(
        seqnames=Rle(c("chr1", "chr2", "chr1", "chr3"), c(1, 3, 2, 4)),
        ranges=IRanges(1:10, end=10),
        strand=Rle(strand(c("-", "+", "*", "+", "-")), c(1, 2, 2, 3, 2)),
        seqlengths=c(chr1=11, chr2=12, chr3=13))
(grchrlist <- cutGRangesPerChromosome(gr))
```
DEScan2 *DEScan2*

## Description

integrated peak and differential caller, specifically designed for broad epigenomic signals.

## Author(s)

some authors

```
divideEachSampleByChromosomes
```
*divideEachSampleByChromosomes*

## Description

taken in input a grangeslist of samples, generate a list of samples where each element has a GRanges-List each element of the GRangesList represents a single chromosome.

## Usage

divideEachSampleByChromosomes(samplesGRangesList)

#### Arguments

samplesGRangesList a GRangesList of samples.

## Value

list of samples where each element is a list of chromosomes and each of these elements is a GRanges.

## Examples

```
library("GenomicRanges")
gr1 <- GRanges(
            seqnames=Rle(c("chr1", "chr2", "chr1", "chr3"), c(1, 3, 2, 4)),
            ranges=IRanges(1:10, end=10),
            strand=Rle(strand(c("-", "+", "*", "+", "-")), c(1, 2, 2, 3, 2)),
            seqlengths=c(chr1=11, chr2=12, chr3=13))
gr2 <- GRanges(
            seqnames=Rle(c("chr1", "chr4", "chr1", "chr3"), c(1, 3, 2, 4)),
            ranges=IRanges(1:10, end=10),
            strand=Rle(strand(c("-", "+", "*", "+", "-")), c(1, 2, 2, 3, 2)),
            seqlengths=c(chr1=11, chr4=12, chr3=13))
sgrl <- GRangesList(gr1, gr2)
names(sgrl) <- c("samp1", "samp2")
(sampChrGrl <- divideEachSampleByChromosomes(sgrl))
```
finalRegions *finalRegions*

## Description

Align peaks to form common regions then filter regions for presence in multiple replicates taking in input a GRangesList where each element is a sample of called peaks.

## <span id="page-6-0"></span>Usage

```
finalRegions(peakSamplesGRangesList, zThreshold = 20, minCarriers = 2,
 saveFlag = TRUE, outputFolder = "overlappedPeaks", verbose = FALSE,
 scorecolname = "z-score")
```
## Arguments

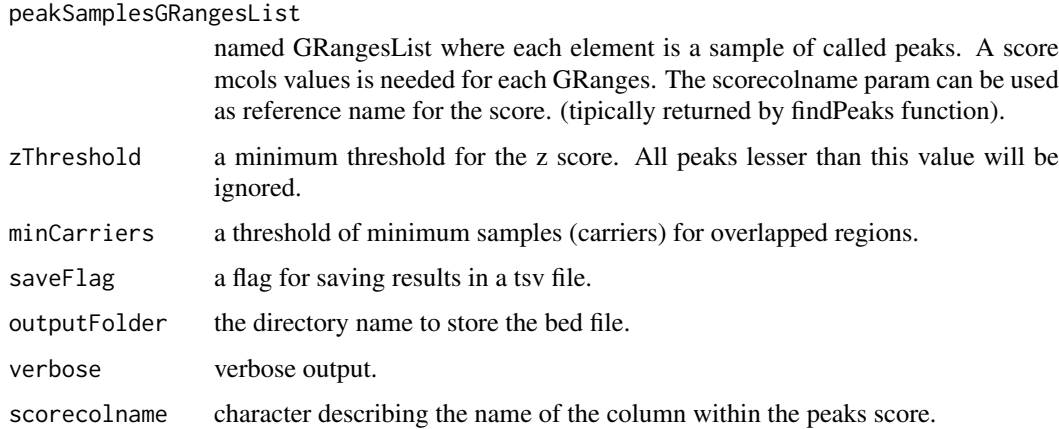

#### Value

a GRanges of selected overlapping peaks with z-score, n-peaks, k-carriers as mcols object.

## Examples

```
peak.path <- system.file("extdata/peaks/RData/peaksGRL_all_files.rds",
                            package="DEScan2")
grl <- readRDS(peak.path)
grl
regionsGR <- finalRegions(peakSamplesGRangesList=grl, zThreshold=1,
                        minCarriers=3, saveFlag=FALSE, verbose=TRUE)
```
findOverlapsOverSamples

*findOverlapsOverSamples*

## Description

given in input a GRangeList where each element is a sample computes the coverage extending a both direction window of prefixed length.

## Usage

```
findOverlapsOverSamples(samplePeaksGRangelist, extendRegions = 200,
 minOverlap = 0L, maxGap = -1L, zThresh = 10, verbose = FALSE,
  scorecolname = "z-score")
```
## Arguments

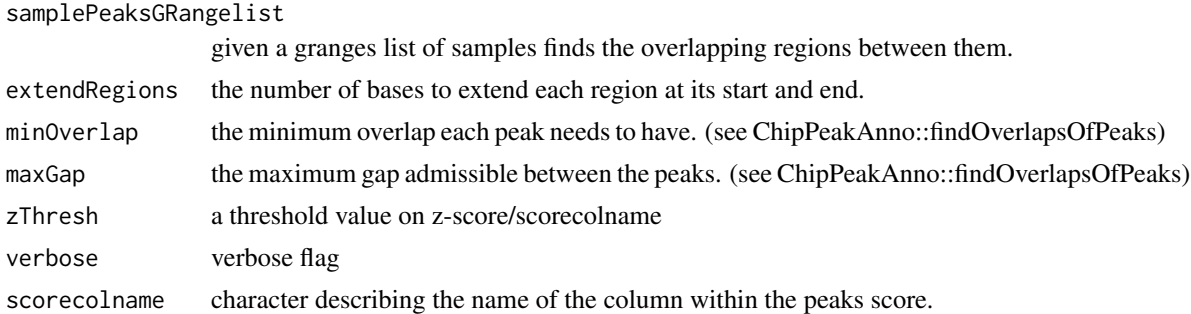

## Value

a GRanges of peaks overlapped and unique between samples.

## Examples

```
(peaks.file <- system.file("extdata/peaks/RData/peaksGRL_all_files.rds",
                            package="DEScan2"))
peaksGRLFiles <- readRDS(peaks.file)
(overlPeaks <- findOverlapsOverSamples(peaksGRLFiles))
```
findPeaks *findPeaks*

## Description

This function calls peaks from bed or bam inputs using a variable window scan with a poisson model using the surrounding maxCompWinWidth (10kb) as background.

## Usage

```
findPeaks(files, filetype = c("bam", "bed"), genomeName = NULL,
 binSize = 50, minWin = 50, maxWin = 1000, zthresh = 10,
 minCount = 0.1, minCompWithWidth = 5000, maxCompWhichWith = 10000,
 outputFolder = "Peaks", save = TRUE, force = TRUE, verbose = FALSE,
 sigwin = 10, onlyStdChrs = TRUE, chr = NULL)
```
## Arguments

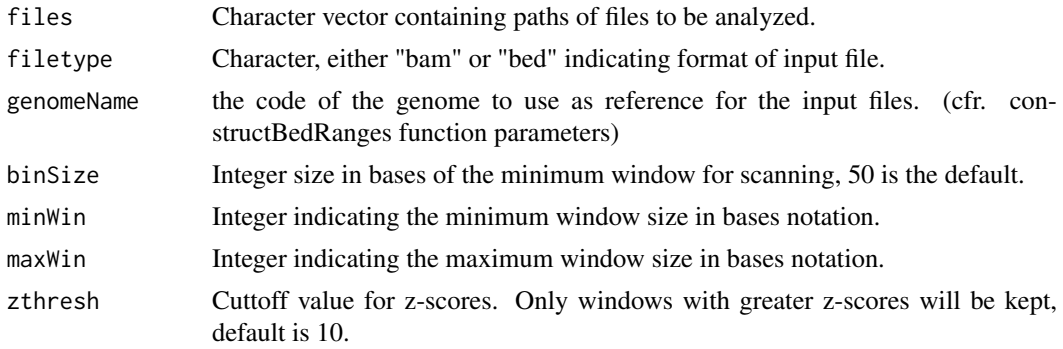

<span id="page-7-0"></span>

<span id="page-8-0"></span>fromSamplesToChrsGRangesList 9

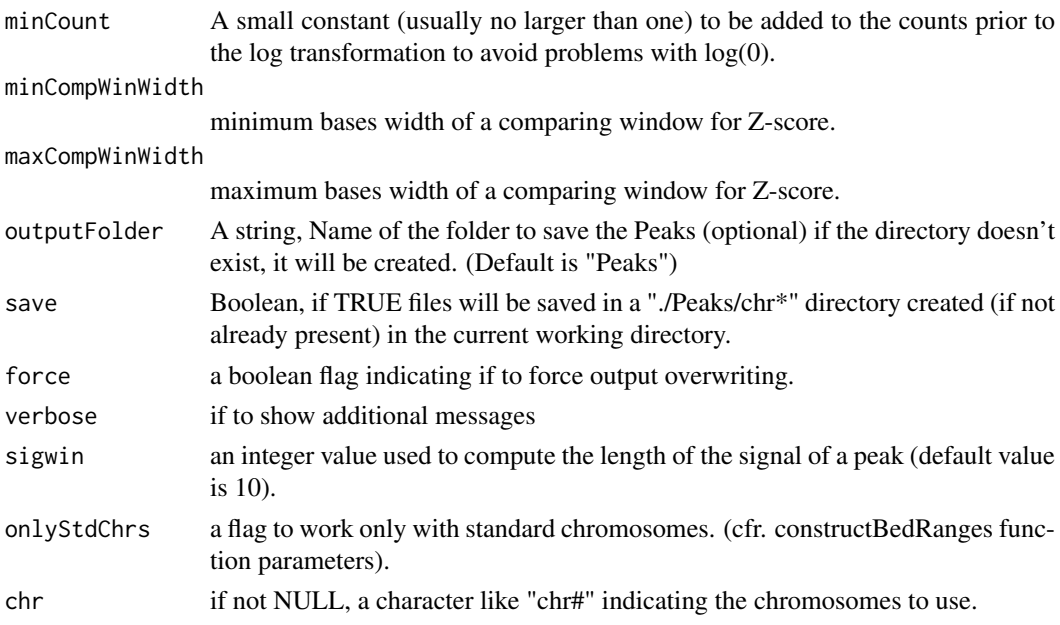

## Value

A GRangesList where each element is a sample. Each GRanges represents the founded peaks and attached the z-score of the peak as mcols.

## Examples

```
bam.files <- list.files(system.file("extdata/bam", package = "DEScan2"),
                        full.names = TRUE)
peaks <- findPeaks(files=bam.files[1], filetype="bam",
                        genomeName="mm9",
                        binSize=50, minWin=50, maxWin=1000,
                        zthresh=5, minCount=0.1, sigwin=10,
                        minCompWinWidth=5000, maxCompWinWidth=10000,
                        save=FALSE,
                        onlyStdChrs=TRUE,
                        chr=NULL,
                        verbose=FALSE)
```
head(peaks)

fromSamplesToChrsGRangesList *fromSamplesToChrsGRangesList*

## Description

converts a GRangesList orgnized per samples to a GRangesList organized per Chromosomes where each element is a GRangesList of samples.

## Usage

fromSamplesToChrsGRangesList(samplesGRangesList)

## Arguments

```
samplesGRangesList
```
a GRangesList of samples. Tipically generaed by findPeaks function.

## Value

A GRangesList of chromosomes where each element is a GRanges list of samples.

## Examples

```
library("GenomicRanges")
gr1 <- GRanges(
            seqnames=Rle(c("chr1", "chr2", "chr1", "chr3"), c(1, 3, 2, 4)),
            ranges=IRanges(1:10, end=10),
            strand=Rle(strand(c("-", "+", "*", "+", "-")), c(1, 2, 2, 3, 2)),
            seqlengths=c(chr1=11, chr2=12, chr3=13))
gr2 <- GRanges(
            seqnames=Rle(c("chr1", "chr4", "chr1", "chr3"), c(1, 3, 2, 4)),
            ranges=IRanges(1:10, end=10),
            strand=Rle(strand(c("-", "+", "*", "+", "-")), c(1, 2, 2, 3, 2)),
            seqlengths=c(chr1=11, chr4=12, chr3=13))
sgrl <- GRangesList(gr1, gr2)
names(sgrl) <- c("samp1", "samp2")
(chrGrlSampGr <- fromSamplesToChrsGRangesList(sgrl))
```
keepRelevantChrs *keepRelevantChrs*

## Description

subselect a list of GRanges created with cutGRangesPerChromosome returning only the relevant chromosomes GRanges.

## Usage

```
keepRelevantChrs(chrGRangesList, chr = NULL)
```
## Arguments

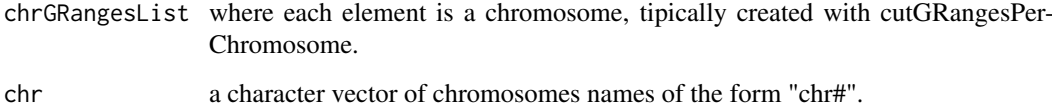

## Value

the input chrGRangesList with only the relevat chromosomes.

<span id="page-9-0"></span>

## <span id="page-10-0"></span>readFilesAsGRangesList 11

## Examples

```
library("GenomicRanges")
gr1 <- GRanges(
            seqnames=Rle(c("chr1", "chr2", "chr1", "chr3"), c(1, 3, 2, 4)),
            ranges=IRanges(1:10, end=10),
            strand=Rle(strand(c("-", "+", "*", "+", "-")), c(1, 2, 2, 3, 2)),
            seqlengths=c(chr1=11, chr2=12, chr3=13))
grlc <- cutGRangesPerChromosome(gr1)
(grlChr <- keepRelevantChrs(grlc, c("chr1", "chr3")))
```
readFilesAsGRangesList

*readFilesAsGRangesList*

## Description

Takes in input the path of bam/bed files to process and stores them in a GRangesList object, named with filePath/filenames. (for lazy people)

## Usage

```
readFilesAsGRangesList(filePath, fileType = c("bam", "bed", "bed.zip"),
 genomeName = NULL, onlyStdChrs = TRUE, arePeaks = TRUE,
 verbose = TRUE)
```
## Arguments

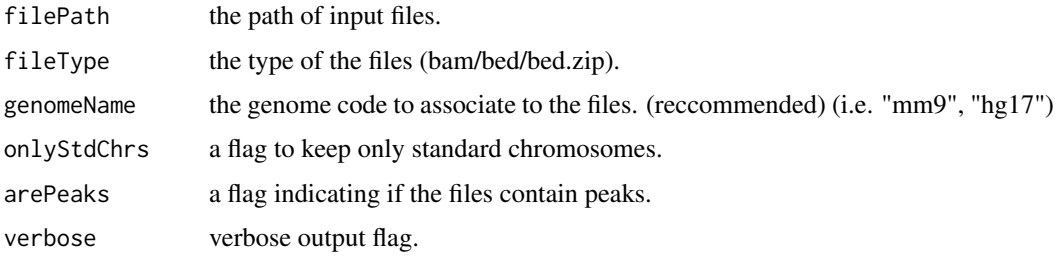

## Value

a GRangesList object

```
files.path <- system.file("extdata/bam", package="DEScan2")
grl <- readFilesAsGRangesList(filePath=files.path, fileType="bam",
                                genomeName="mm9", onlyStdChrs=TRUE,
                                verbose=TRUE)
class(grl)
names(grl)
grl
```
<span id="page-11-0"></span>RleListToRleMatrix *RleListToRleMatrix*

## Description

a wrapper to create a RleMatrix from a RleList object.

## Usage

```
RleListToRleMatrix(RleList, dimnames = NULL)
```
#### Arguments

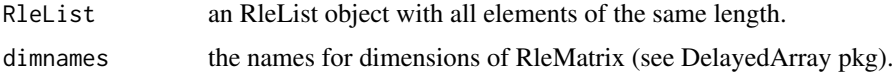

## Value

a RleMatrix from DelayedArray package.

#### Examples

```
library("DelayedArray")
lengths \leftarrow c(3, 1, 2)
values <- c(15, 5, 20)
el1 <- S4Vectors::Rle(values=values, lengths=lengths)
el2 <- S4Vectors::Rle(values=sort(values), lengths=lengths)
rleList <- IRanges::RleList(el1, el2)
names(rleList) <- c("one", "two")
(rleMat <- RleListToRleMatrix(rleList))
```
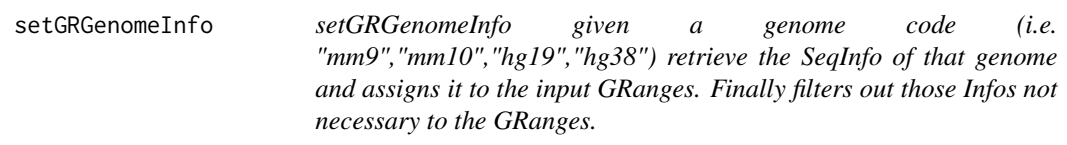

## Description

setGRGenomeInfo given a genome code (i.e. "mm9","mm10","hg19","hg38") retrieve the SeqInfo of that genome and assigns it to the input GRanges. Finally filters out those Infos not necessary to the GRanges.

## Usage

```
setGRGenomeInfo(GRanges, genomeName = NULL, verbose = FALSE)
```
## setGRGenomeInfo 13

## Arguments

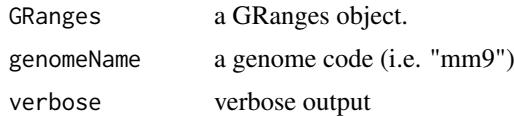

## Value

a GRanges object with the seqinfo of the genome code

```
library("GenomicRanges")
gr <- GRanges(
        seqnames=Rle(c("chr1", "chr2", "chr1", "chr3"), c(1, 3, 2, 4)),
        ranges=IRanges(1:10, end=10),
        strand=Rle(strand(c("-", "+", "*", "+", "-")), c(1, 2, 2, 3, 2)),
        seqlengths=c(chr1=11, chr2=12, chr3=13))
mm9gr <- setGRGenomeInfo(GRanges=gr, genomeName="mm9", verbose=TRUE)
```
# <span id="page-13-0"></span>Index

binnedCoverage, [2](#page-1-0)

constructBedRanges, [3](#page-2-0) countFinalRegions, [4](#page-3-0) cutGRangesPerChromosome, [5](#page-4-0)

DEScan2, [5](#page-4-0) DEScan2-package *(*DEScan2*)*, [5](#page-4-0) divideEachSampleByChromosomes, [6](#page-5-0)

finalRegions, [6](#page-5-0) findOverlapsOverSamples, [7](#page-6-0) findPeaks, [8](#page-7-0) fromSamplesToChrsGRangesList, [9](#page-8-0)

keepRelevantChrs, [10](#page-9-0)

readFilesAsGRangesList, [11](#page-10-0) RleListToRleMatrix, [12](#page-11-0)

setGRGenomeInfo, [12](#page-11-0)